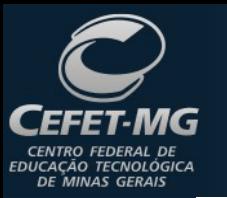

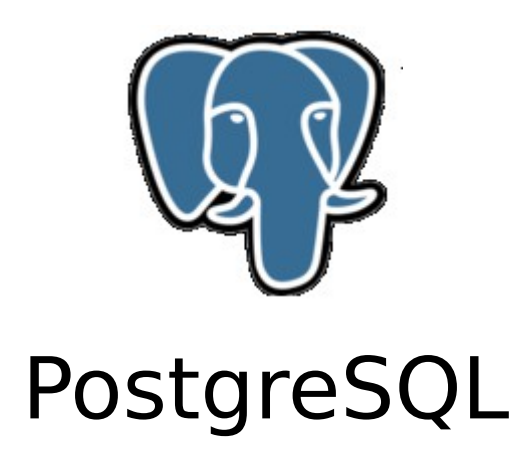

Prof. Edwar Saliba Júnior Março de 2013

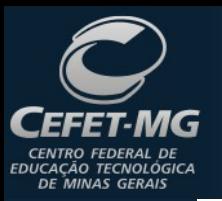

### Sobre o PostgreSQL

- O PostgreSQL é um projeto **open source** coordenado pelo PostgreSQL Global Development Group;
- O projeto sobrevive de doações e o patrocínio de diversas empresas. Dentre as quais se destacam: Fujitsu, Hub.Org, NTT Group, Red Hat, Skype e SRA;
- O *software* tem adquirido prestígio na comunidade Linux, tendo recebido diversas vezes o prêmio Linux Journal Editor's Choice de melhor sistema de gerenciamento de banco de dados.

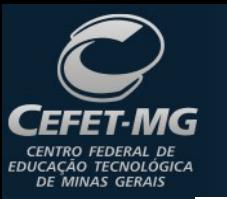

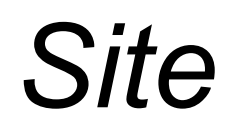

#### [www.postgresql.org](http://www.postgresql.org/)

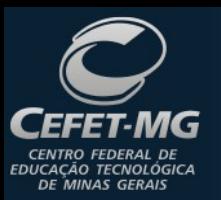

### **Características**

- SGBD Objeto-Relacional, de código aberto.
- Possui conceitos avançados como:
	- classes,
	- heranças,
	- tipos e
	- funções;
- Outras funcionalidades:
	- constraints,
	- triggers,
	- rules e
	- transaction integrity.

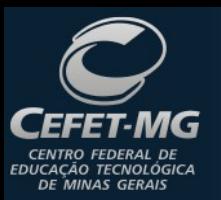

# **pgAdmin**

• Ferramenta gráfica utilizada para facilitar as operações que devem ser feitas no PostgreSQL.

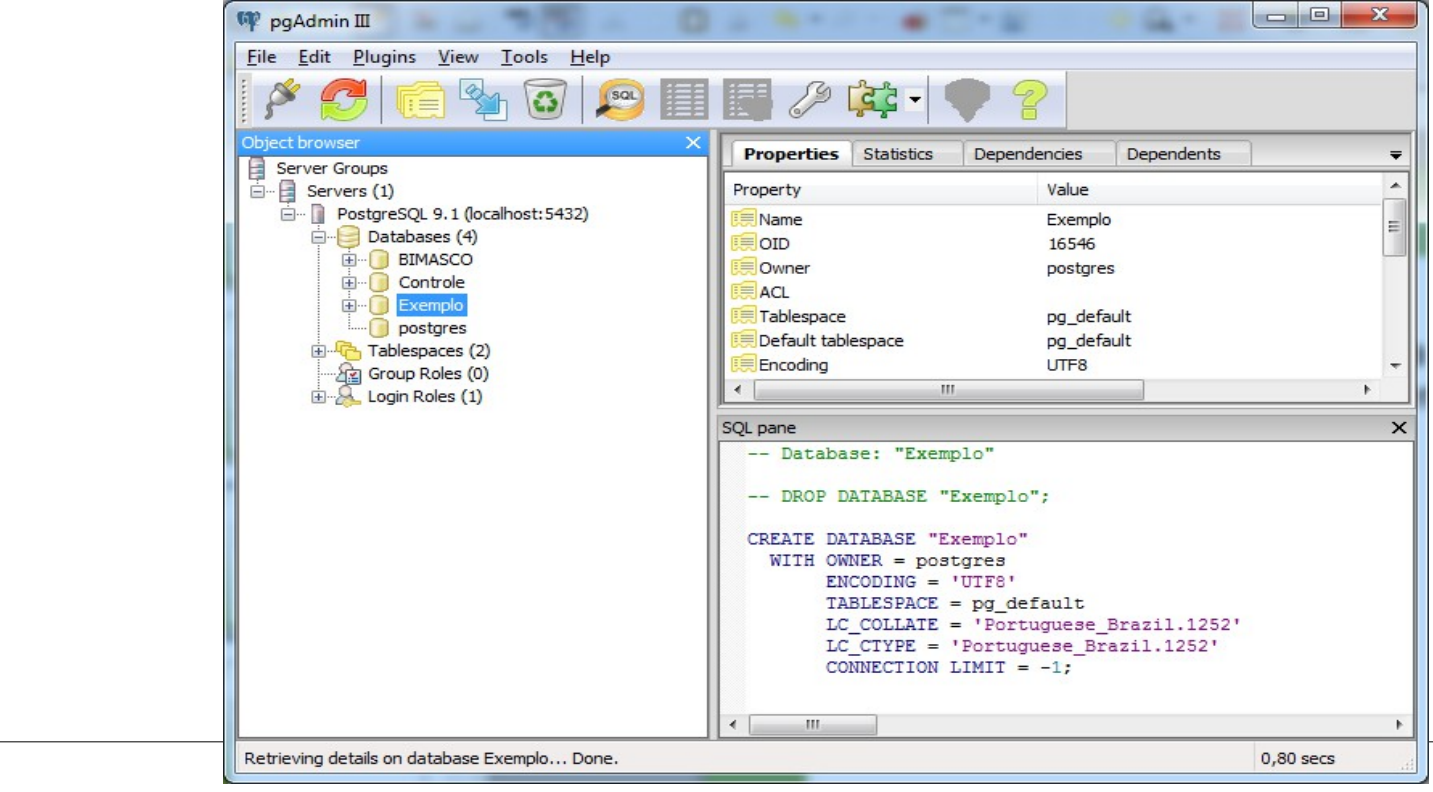

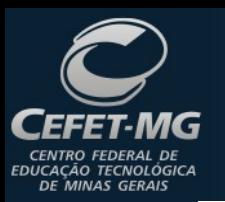

# **pgAdmin**

- O *pgAdmin* vem junto com a instalação do PostgreSQL;
- Nele podem ser feitas, de forma prática e sem muito conhecimento de SQL, praticamente todas as operações de *DDL* e *DML*, ou seja, pode-se:
	- criar bancos, tabelas, *views*, inserir, alterar e remover dados e etc.
- Tudo utilizando-se a facilidade da interface gráfica.

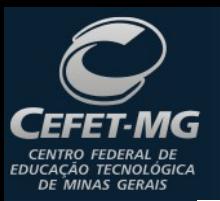

# **Observação**

- O PostgreSQL é um SGBD *case-sensitive*, ou seja, sensível a caixa;
- No entanto, caso você queira fazer uso deste recurso deverá colocar o nome das estruturas entre aspas duplas;
- Exemplos:
	- aplicação do recurso,
	- não aplicação do recurso.

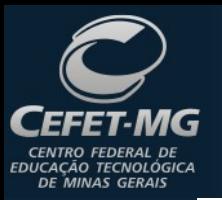

### Aplicação do Recurso

• A sentença a seguir cria a seguinte tabela:

```
create table "Cliente"(
codigo integer,
"primeiroNome" character varying,
```

```
 "CPF" character varying
```
);

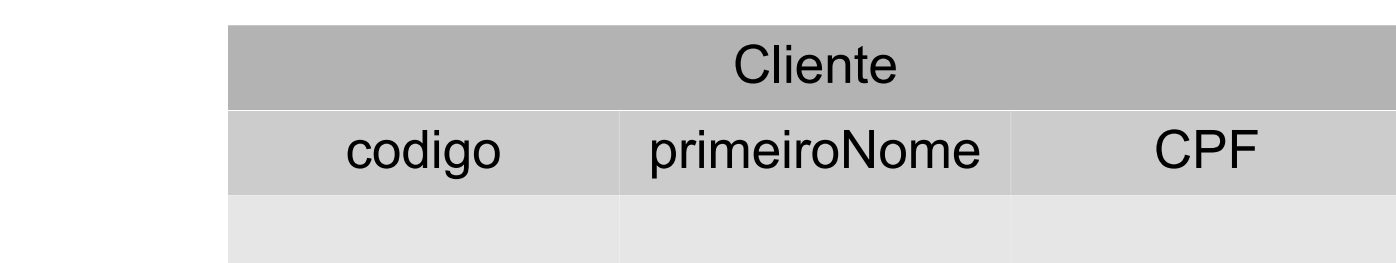

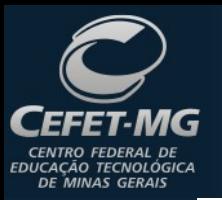

## Não Aplicação do Recurso

• A sentença a seguir cria a seguinte tabela:

```
create table Cliente(
```

```
 codigo integer,
```

```
 primeiroNome character varying,
```

```
 CPF character varying
```
);

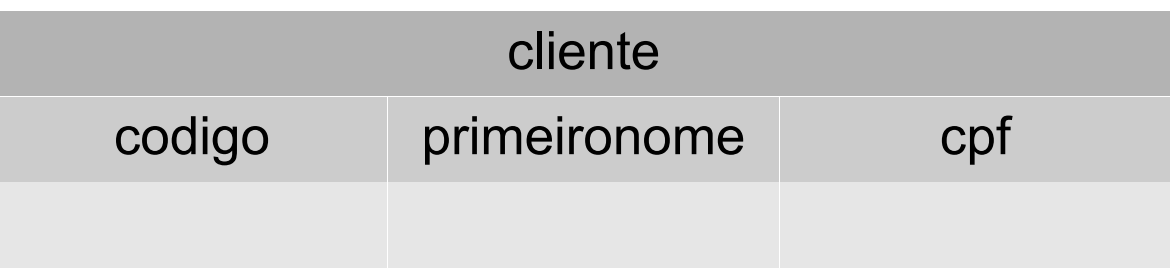

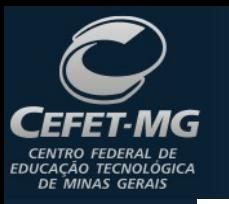

#### *Case-sensitive*

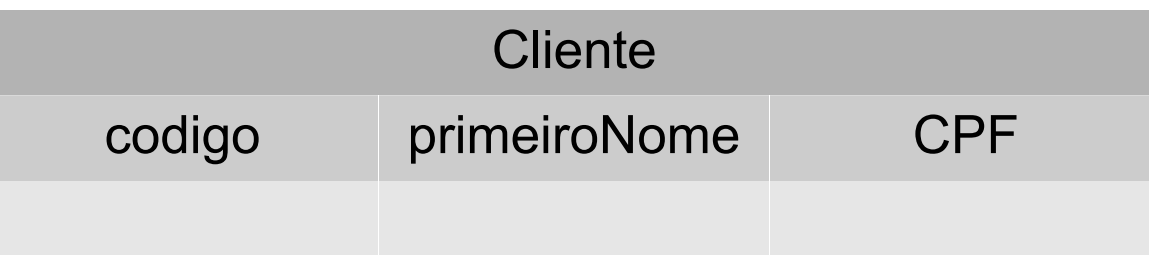

- Se você criou a tabela acima e quer consultar todos os registros, então: select codigo, "primeiroNome", "CPF" from "Cliente";
- pois, nenhuma das sentenças abaixo funcionará:

select codigo, primeiroNome, CPF

from Cliente;

select codigo, primeironome, cpf

from cliente;

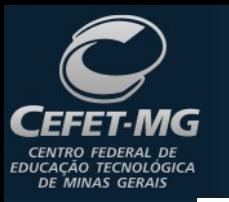

### Tabelas ExemploMDI

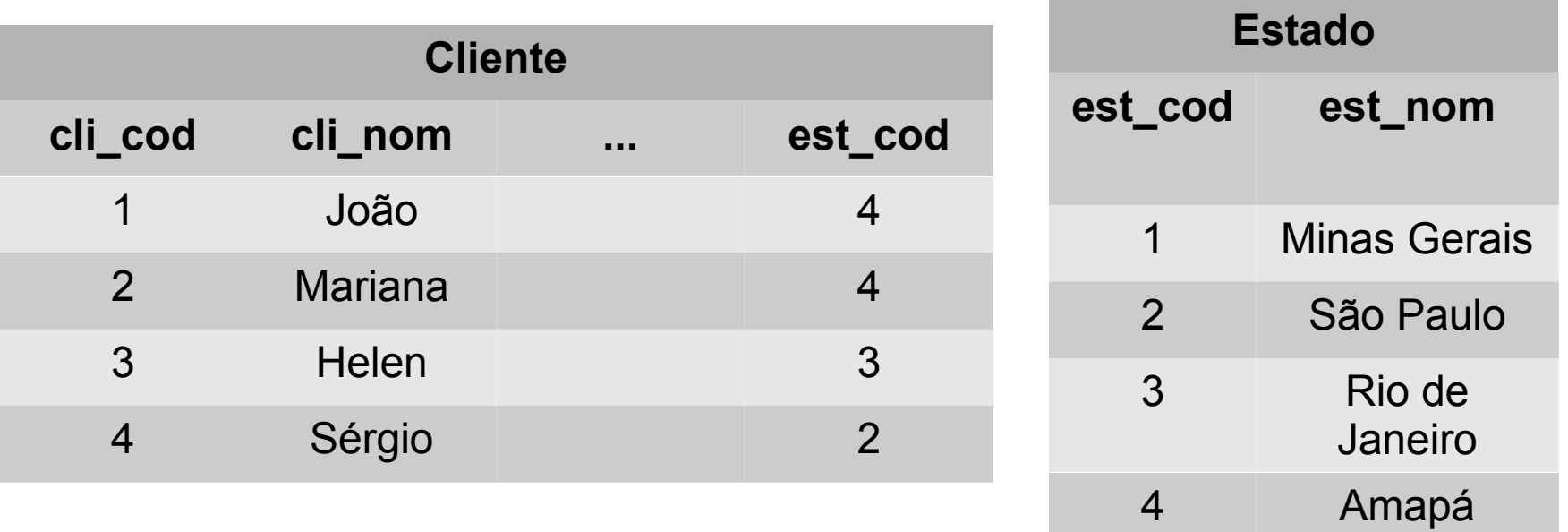

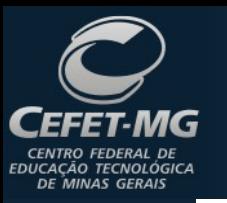

#### Vamos Lá...

● Criação do Banco de Dados;

• Criação das tabelas.

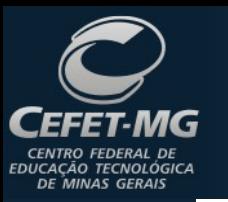

# Bibliografia

- PostgreSQL. Disponível em: <http://www.postgresql.org/> Acesso em: 19 jan. 2013.
- SALIBA JÚNIOR, Edwar. *Slides* da disciplina de Programação Orientada a Objetos. IFTM, 2013.
- PostgresQL. Wikipedia A Enciclopédia Livre. Disponível em: <http://pt.wikipedia.org/wiki/Postgresql> Acesso em: 21 jan. 2013.